# **ESAME DI FONDAMENTI DI INFORMATICA T-2 del 27/06/2016 Proff. E. Denti – G. Zannoni Tempo a disposizione: 4 ore MAX**

*NB: il candidato troverà nell'archivio ZIP scaricato da Esamix anche il software "Start Kit"*

**NOME PROGETTO ECLIPSE e CARTELLA : CognomeNome-matricola (es. RossiMario-0000123456) NOME ZIP DA CONSEGNARE : CognomeNome-matricola.zip (es. RossiMario-0000123456.zip)**

La compagnia di navigazione *TeethFerries* ha richiesto un'applicazione che illustri le soluzioni di viaggio fra i due porti scelti dall'utente (che possono essere anche "qualsiasi"), come più oltre mostrato.

DESCRIZIONE DEL DOMINIO DEL PROBLEMA.

Un traghetto effettua servizio su una singola *tratta,* senza fermate intermedie: una tratta è definita dai due porti di partenza e arrivo. Su quella tratta possono essere disponibili più *servizi,* caratterizzati ciascuno dal nome della nave che lo effettua, dagli orari di partenza e arrivo e naturalmente dal relativo costo.

# **Parte 1 (punti: 16)**

### *Dati (namespace teethferries.model) (punti: 7)*

I dati relativi ai traghetti e alle tratte sono organizzati in accordo al diagramma UML in figura.

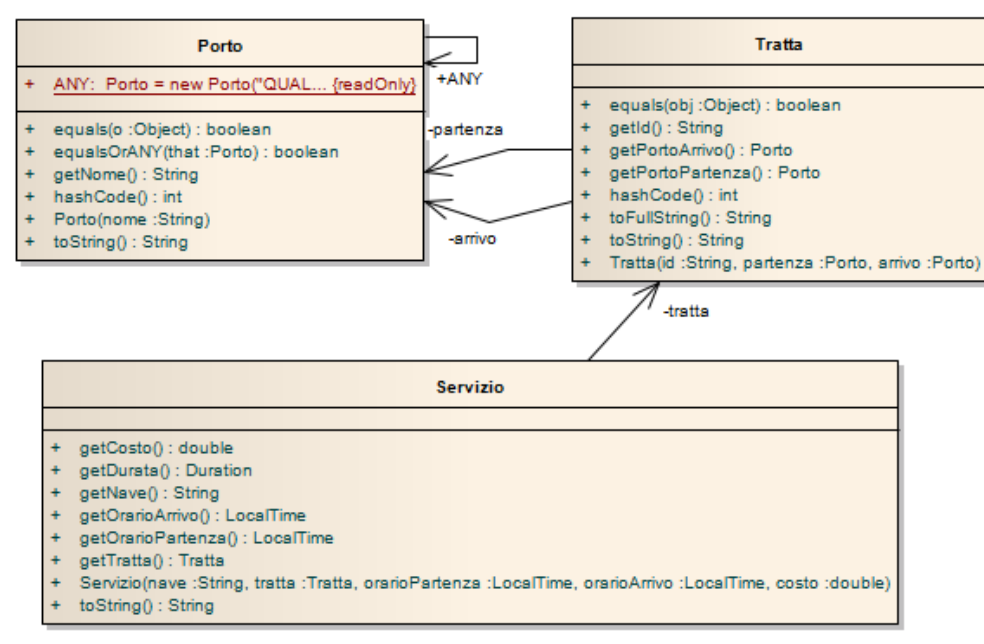

### SEMANTICA:

- a) La classe *Porto* (fornita nello start kit) rappresenta un porto col proprio nome univoco, recuperabile con l'apposito *accessor*; sono opportunamente ridefiniti *toString*, *equals* e *hashcode.* La costante pubblica *ANY* rappresenta il porto "qualsiasi" (utile nelle *combobox* della GUI), mentre il metodo ausiliario *equalsOrANY* è vero se l'argomento è uguale al Porto corrente, oppure uno dei due è *ANY*.
- b) La classe *Tratta* (fornita nello start kit) rappresenta una tratta, caratterizzata da un identificatore univoco e dai due porti di partenza e arrivo, recuperabili tramite appositi *accessor*: ovviamente, anche qui *toString* è opportunamente ridefinito; in più, il metodo *toFullString* produce una stringa più completa e dettagliata.
- c) La classe *Servizio* **(da realizzare)** rappresenta un servizio svolto su una data tratta, a specifici orari, da una ben precisa nave. Il costruttore riceve il nome della nave, una *Tratta*, gli orari di partenza e arrivo e il costo del servizio; se uno degli argomenti è *null* o il costo è negativo (o 0) dev'essere lanciata una *IllegalArgumentException* con opportuno messaggio. Devono inoltre essere disponibili i seguenti metodi:
	- o gli accessor *getNave*, *getTratta*, *getOrarioPartenza*, *getOrarioArrivo*;
	- o *getDurata* per ottenere la durata del servizio stesso;

o *toString* ridefinito appoggiandosi all'omonimo metodo di *Tratta* in modo da produrre una stringa della forma "*nave* da *porto* a *porto hh:mm-hh:mm*", dove *hh:mm* è un orario correttamente formattato con un *formatter* ottenuto mediante il metodo *factory DateTimeFormatter.ofPattern* specificando il pattern *"HH:MM"*.

### *Persistenza (namespace teethferries.persistence) (punti: 9)*

Il file di testo Servizi.txt contiene la descrizione dei servizi offerti, uno per riga: ogni riga contiene la tratta servita, gli orari di partenza e arrivo (usare il *formatter* ISO\_LOCAL\_TIME), la nave che la effettua e il relativo costo in euro, separati da punti e virgola.

A loro volta, le tratte sono descritte nel file di testo Tratte.txt, una per riga: ogni riga contiene semplicemente un identificativo univoco, il porto di partenza e il porto di arrivo, separati da tabulazioni.

### *ESEMPIO DI FILE servizi.txt*

```
Sardegna1;7:30;12:30;Dente Appuntito;€ 25,00
...
ESEMPIO DI FILE tratte.txt
Sardegna1 Livorno 01bia
Sardegna5 Civitavecchia Cagliari
Sardegna7 Genova Olbia
…
Corsica2 Savona Calvi
Corsica3 Savona Bastia
…
```
- a) L'interfaccia **TratteReader** (fornita nello start kit) dichiara il metodo *leggiTratte* che, dato un **Reader**, legge e restituisce una lista di tratte. La classe *MyTratteReader* (**da realizzare**) deve implementare **TratteReader** nel caso specifico del formato sopra specificato: in caso di errore nel formato del file, il metodo di lettura deve incapsulare ogni problema in un'opportuna *MalformedFileException*.
- b) L'interfaccia **ServiziReader** (fornita) dichiara il metodo *leggiServizi* che, dato un **Reader** e una lista di tratte ottenuta come sopra, legge e restituisce una lista di servizi. La classe *MyServiziReader* (**da realizzare**) implementa **ServiziReader** nel caso specifico del formato sopra specificato: in caso di errore nel formato del file, anche questo metodo di lettura deve incapsulare ogni problema in un'opportuna *MalformedFileException*.

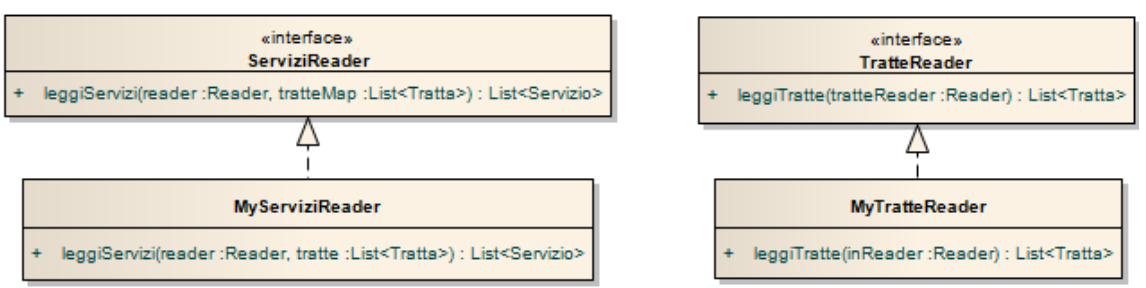

# **Parte 2 (punti: 14)**

**IMPORTANTE:** per consentire il test della GUI anche nel caso di reader non funzionanti, è fornita la classe **GUITestProgram** che replica il funzionamento della classe **Program** utilizzando dati fissi pre-cablati al posto di quelli letti da file.

## *Controller (namespace teethferries.controller) (punti: 6)*

L'interfaccia **Controller** (fornita) dichiara tre metodi: *elencoPorti*, che restituisce la lista di tutti i porti con all'inizio il porto "qualsiasi", *listaTratte* e *listaServizi*, che restituiscono la lista di tutte le tratte e di tutti i servizi, rispettivamente.

La classe *MainController* **(da realizzare)** implementa **Controller**: il costruttore riceve in ingresso la lista di tratte e la lista di servizi e lancia le necessarie eccezioni nel caso in cui i parametri siano *null*.

**Nota**: il metodo *elencoPorti* deve restituire l'elenco di tutti i porti contenuti nelle tratte senza riportare duplicati con, in più, il porto qualsiasi (*Porto.ANY*). [SUGGERIMENTO: per fare ciò, tenendo conto del fatto che *Porto* ridefinisce i metodi *hashCode* e *equals*, è possibile usare in modo opportuno un *HashSet*…]

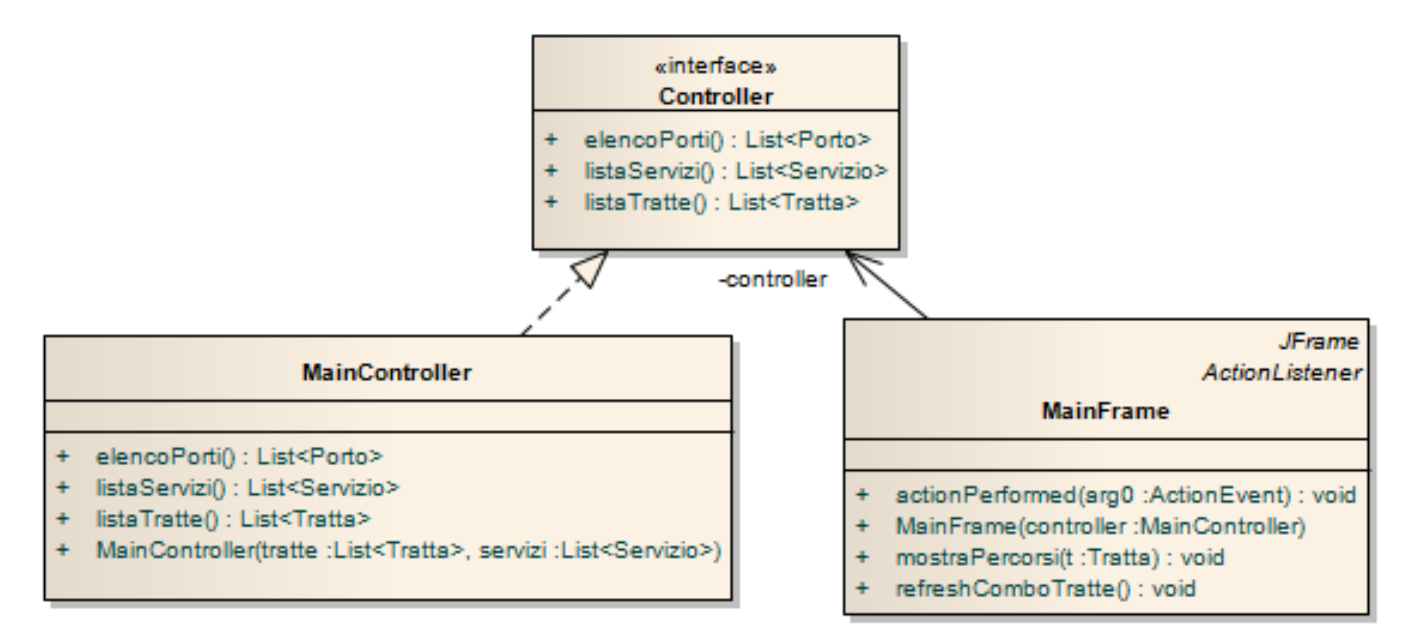

# *GUI (namespace teethferries.ui) (punti: 8)*

L'interfaccia utente deve essere simile (non necessariamente identica) all'esempio mostrato in figura. La classe *Program* (fornita ma **non mostrata** nel diagramma UML) contiene il *main* di partenza dell'intera applicazione.

La classe *MainFrame* **(da realizzare)** realizza la finestra principale, che deve consentire all'utente innanzitutto di selezionare i porti di partenza e arrivo dalle apposite *combobox* (Fig. 1).

Appena uno di essi viene selezionato, occorre aggiornare la sottostante combo delle tratte (Fig. 2) in modo che contenga solo le tratte corrispondenti ai porti selezionati: ovviamente, se il porto di partenza e/o di arrivo è "qualsiasi", devono essere incluse tutte le tratte con qualsiasi porto di partenza e/o di arrivo (Figg. 3 e 4).

Quando l'utente, poi, seleziona una delle tratte, la *textarea* sottostante deve mostrare tutti i servizi attivi su tali tratte (Figg. 5 e 6)

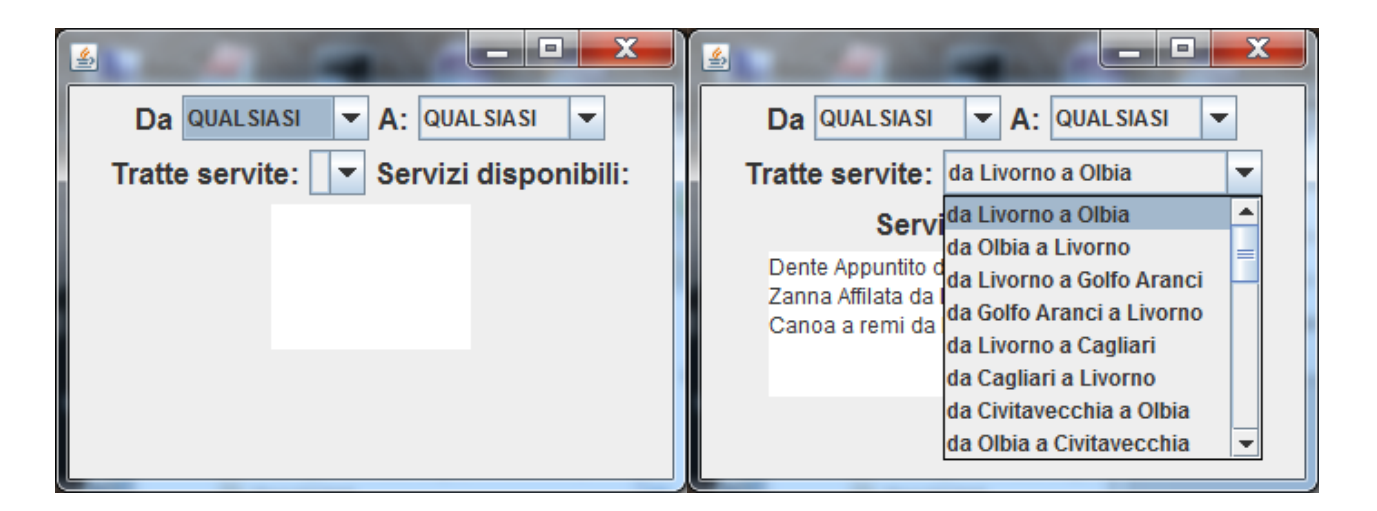

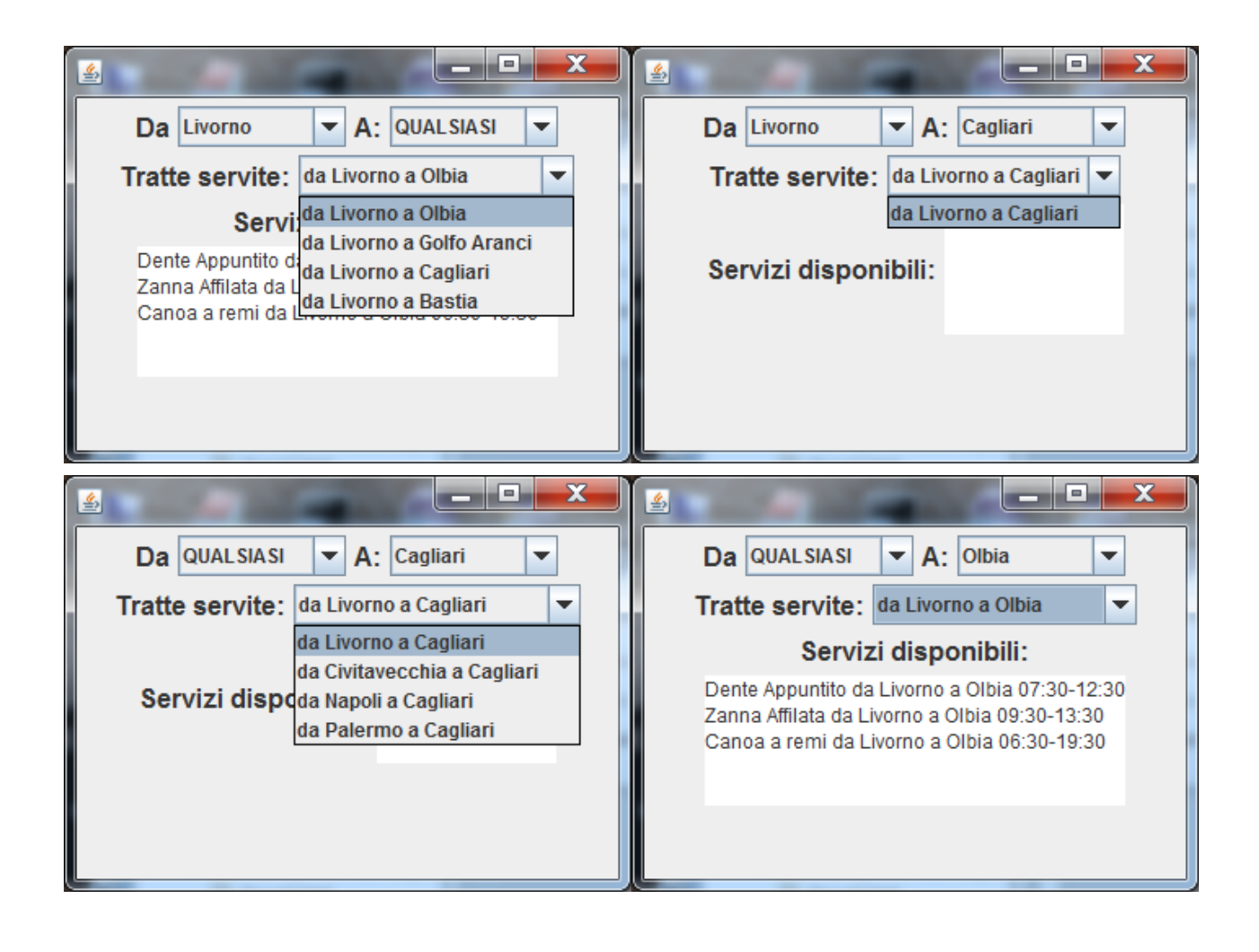